# 急募メッセージ コンテンツアイテムの作成

## 機能の概要と操作方法

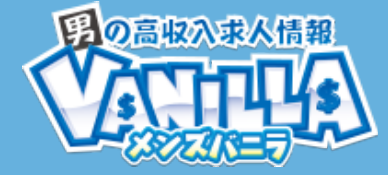

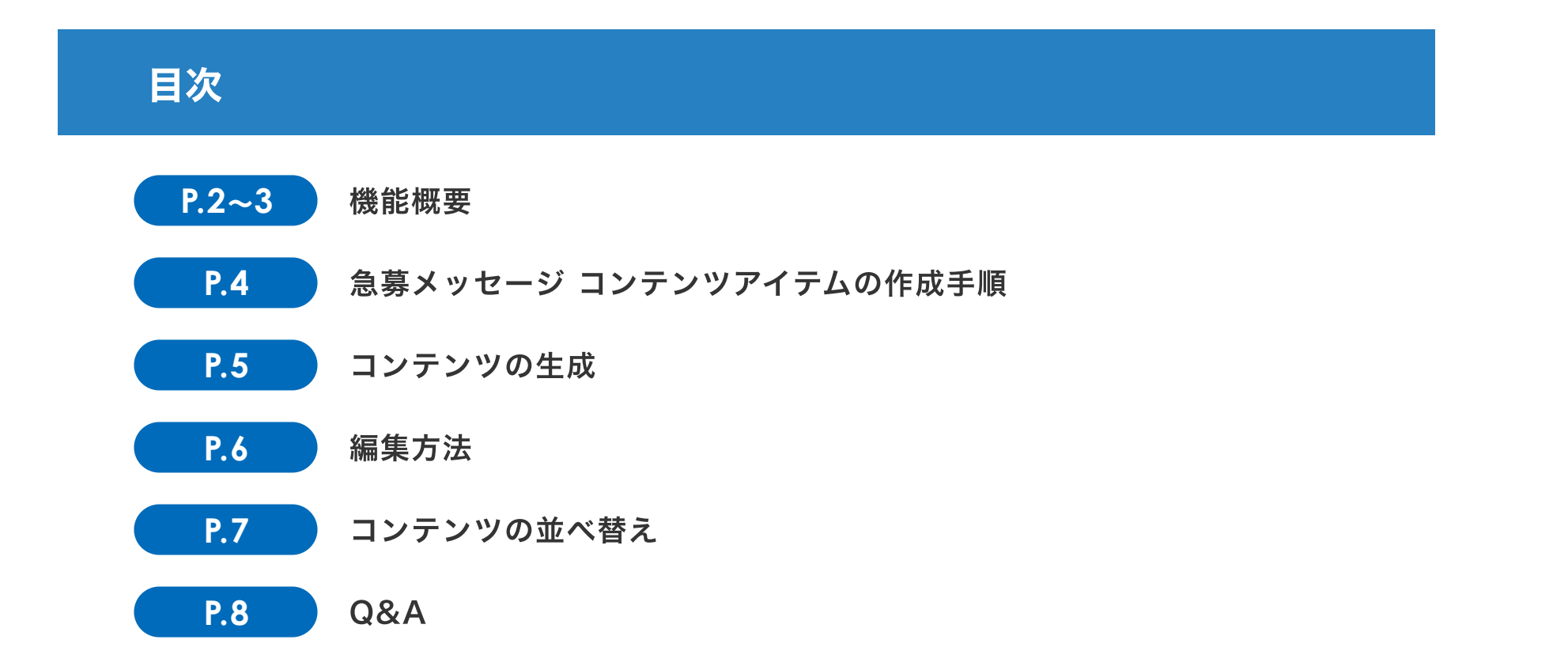

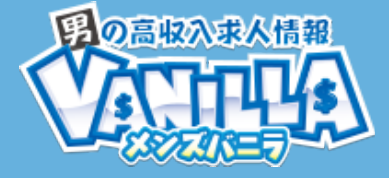

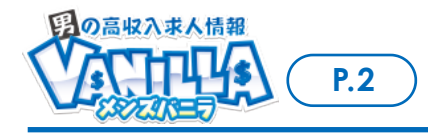

急募メッセージ コンテンツアイテムの作成

### メンズバニラ 急募メッセージ

▲タイトルとテキストのみ

子の管理など店舗運営にかかわる業務です。

限大!

営!

んか。

## 店舗様独⾃のコンテンツを作成することができ、 より店舗の魅力がアピールできる!

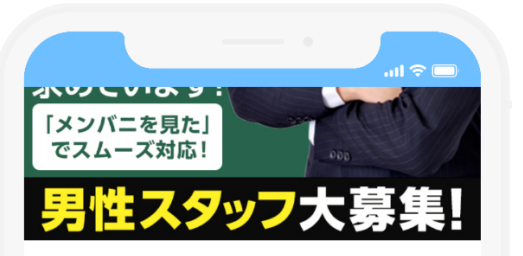

**MEN'S VANILLA ◎** 神奈川 (関内・曙町・福富町) ■ カンパイワーク (ガールズバー・スナック・パブ)

■ 当店の「新型コロナウイルス対策」について

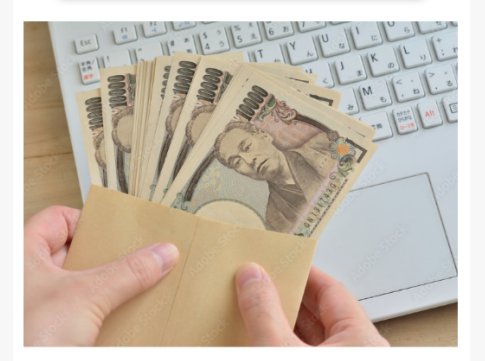

【業界未経験者歓迎・日払いOK!】誰でも 初任給から月給36万円の高収入をゲットで きます!完全実力主義でチャンス無限大!

#### 対象プラン:Aプラン Before **MEN'S VANILLA** NFи **MEN'S VANILLA Q** 神奈川 (関内・曙町・福富町) Q 神奈川 (関内·曙町·福富町) ■ カンパイワーク (ガールズバー・スナック・パブ) ■ カンパイワーク (ガールズパー・スナック・パブ) ▲ 当店の「新型コロナウイルス対策」について ▲ 当店の「新型コロナウイルス対策」について 【業界未経験者歓迎・日払いOK!】誰から でも初任給から月給36万円の高収入をゲッ トできます!完全実力主義でチャンスが無 レギュラー勤務から、シフト希望の方まで大歓迎♪ 頑張った分、しっかり休んでいただく為に、週休2日 度導入しました! 創業10年以上の老舗デリバリー店です!安心の法人経 働きやすい環境つくりに最善を尽くす会社です!環境、 待遇は都内NO,1クラスです! 日本一真面目な店長と一緒にこの会社を育てていきませ 【業界未経験者歓迎・日払いOK!】誰でも 初任給から月給36万円の高収入をゲットで <店長候補・事務所内勤務スタッフ> きます!完全実力主義でチャンス無限大! お客様からの電話対応、ウェブサイトの更新作業、女の

レギュラー勤務から、シフト希望の方まで大歓迎♪ 頑張った分、しっかり休んでいただく為に、週休2日制

### タイトル テキストに加えて 画像も表示可能!

レギュラー勤務から、シフト希望の方まで大歓迎♪

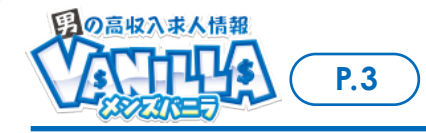

## 急募メッセージのコンテンツ作成・編集が便利になりました!

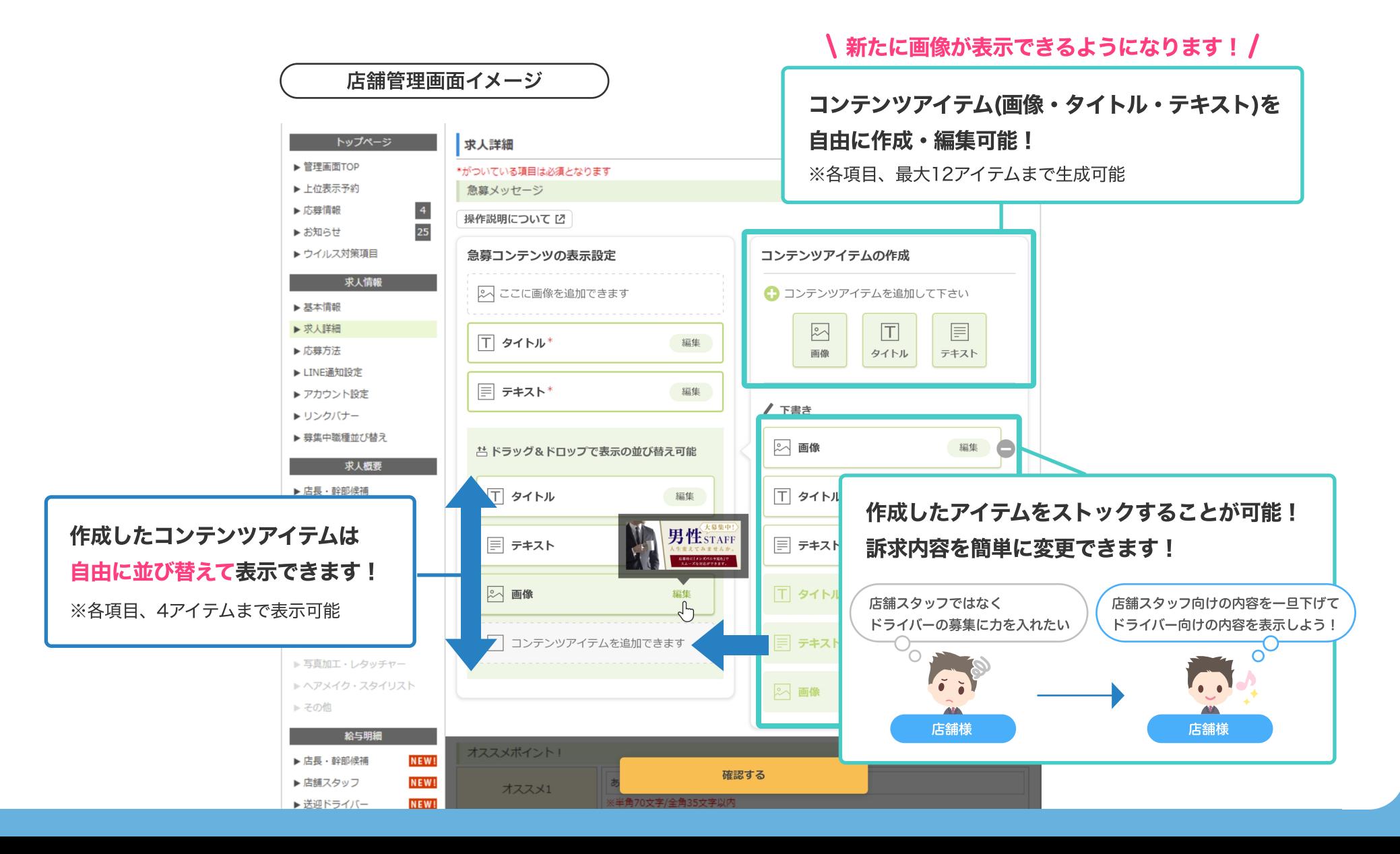

\*の項⽬設定は必須です 以下はアイテムを追加作成する場合の⼿順となります

急募メッセージ コンテンツアイテムの作成手順

### 1 コンテンツアイテムの作成

画像・タイトル・テキストを押下すると 「下書き」エリアにコンテンツアイテムが生成されます

### $\overline{\mathbf{2}}$  生成したアイテムの編集

アイテム右側の【編集】を押下すると 編集画面が表示され、コンテンツの編集ができます

### <mark>3</mark>「表示設定」エリアへ移動

「下書き」エリアから、<mark>3</mark>「並び替え」エリアへ コンテンツアイテムをドラッグ&ドロップ します 3 の中で並び替えが可能です

### 4 内容の確認

【確認する】ボタンを押下して確認画⾯へ遷移 「確認画面」にて表示内容の確認を行えます

### $\overline{\mathbf{5}}$  ユーザー画面へ反映

【登録する】ボタンを押下してユーザーページ (店舗詳細ページ)へ内容を反映させます

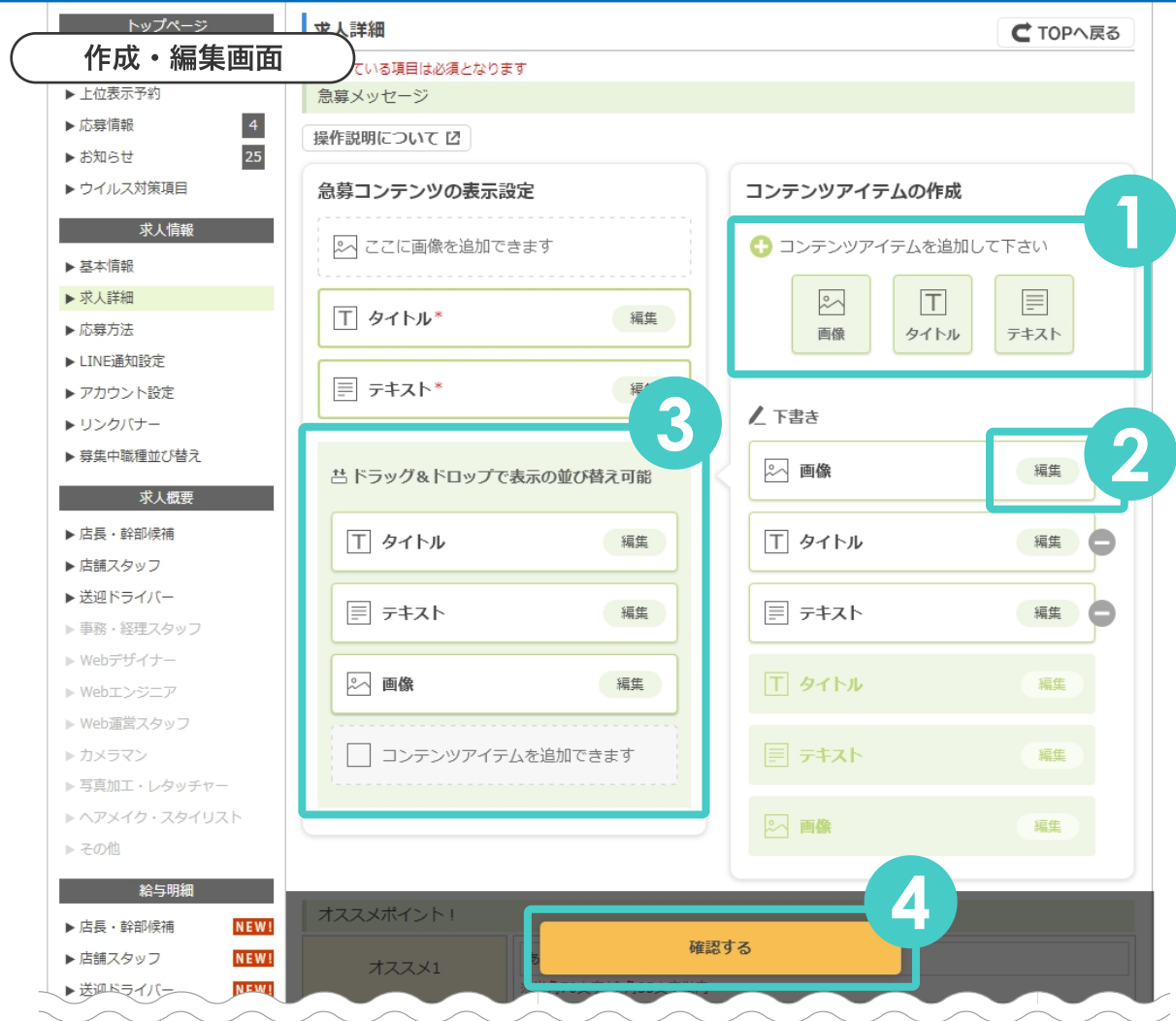

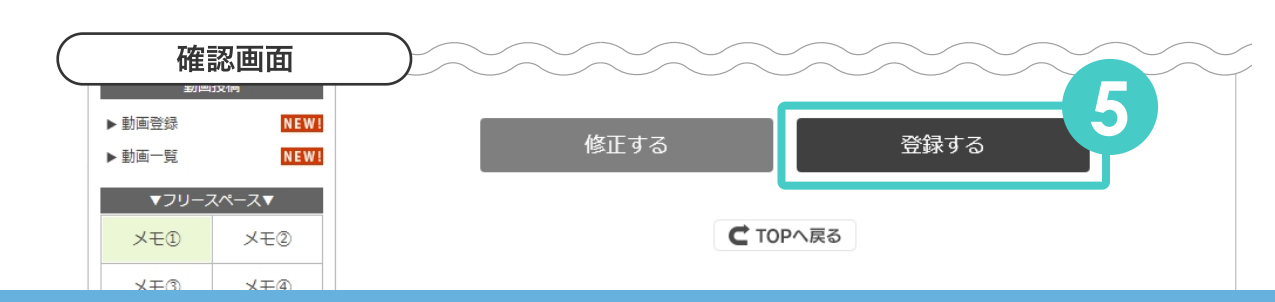

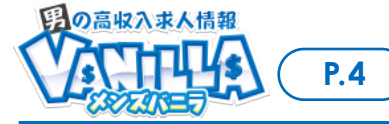

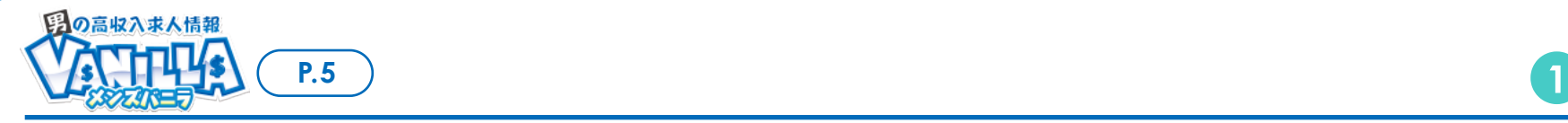

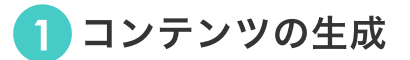

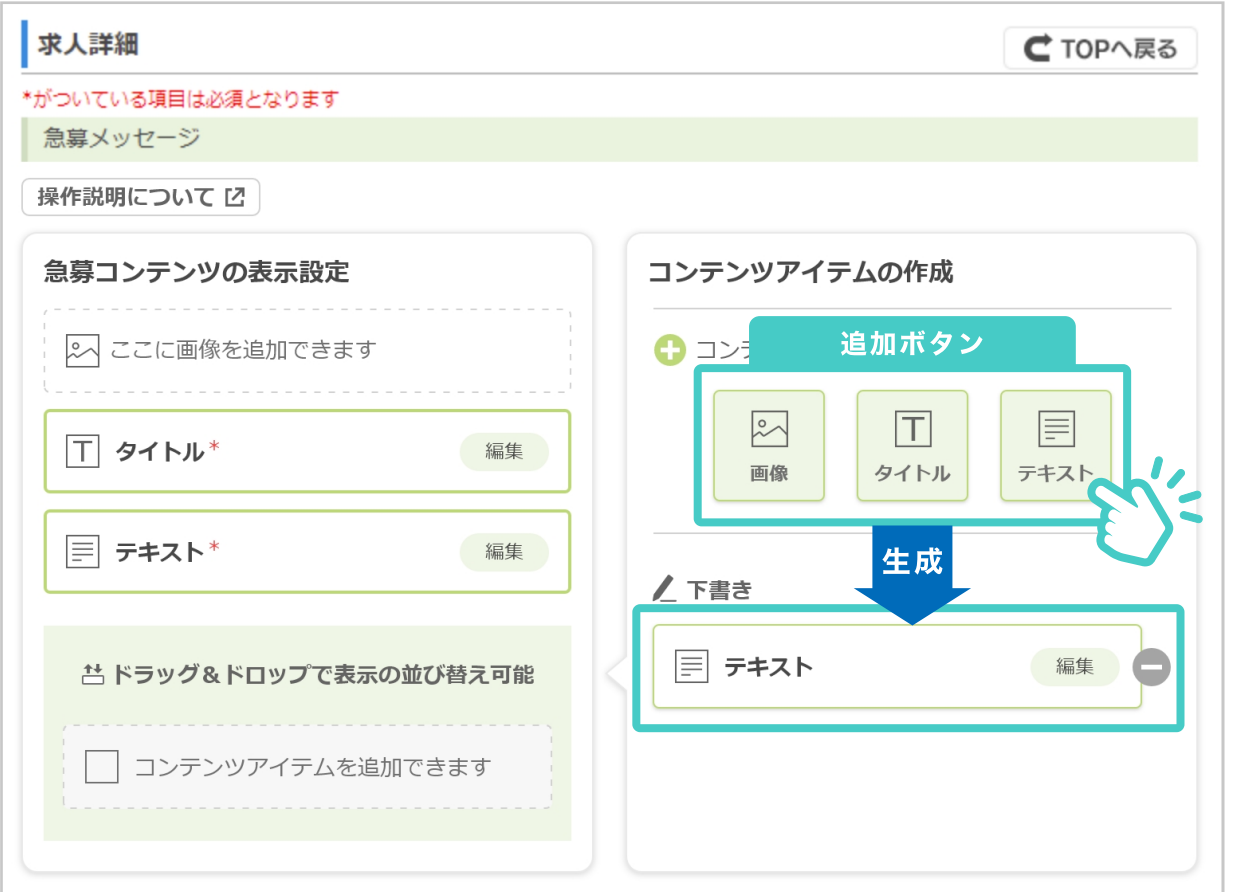

追加ボタンを押下すると、⽣成された「コンテンツアイテム」が「下書き」エリアの最上部に追加されます。

#### 生成できる数は各項目最大12アイテム 合計36アイテムです。

(表示できるのは各アイテム必須項目含めて最大4アイテム、合計12アイテムまで)

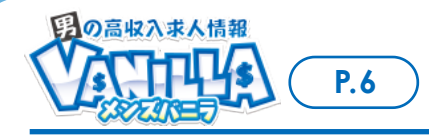

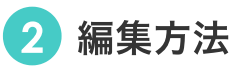

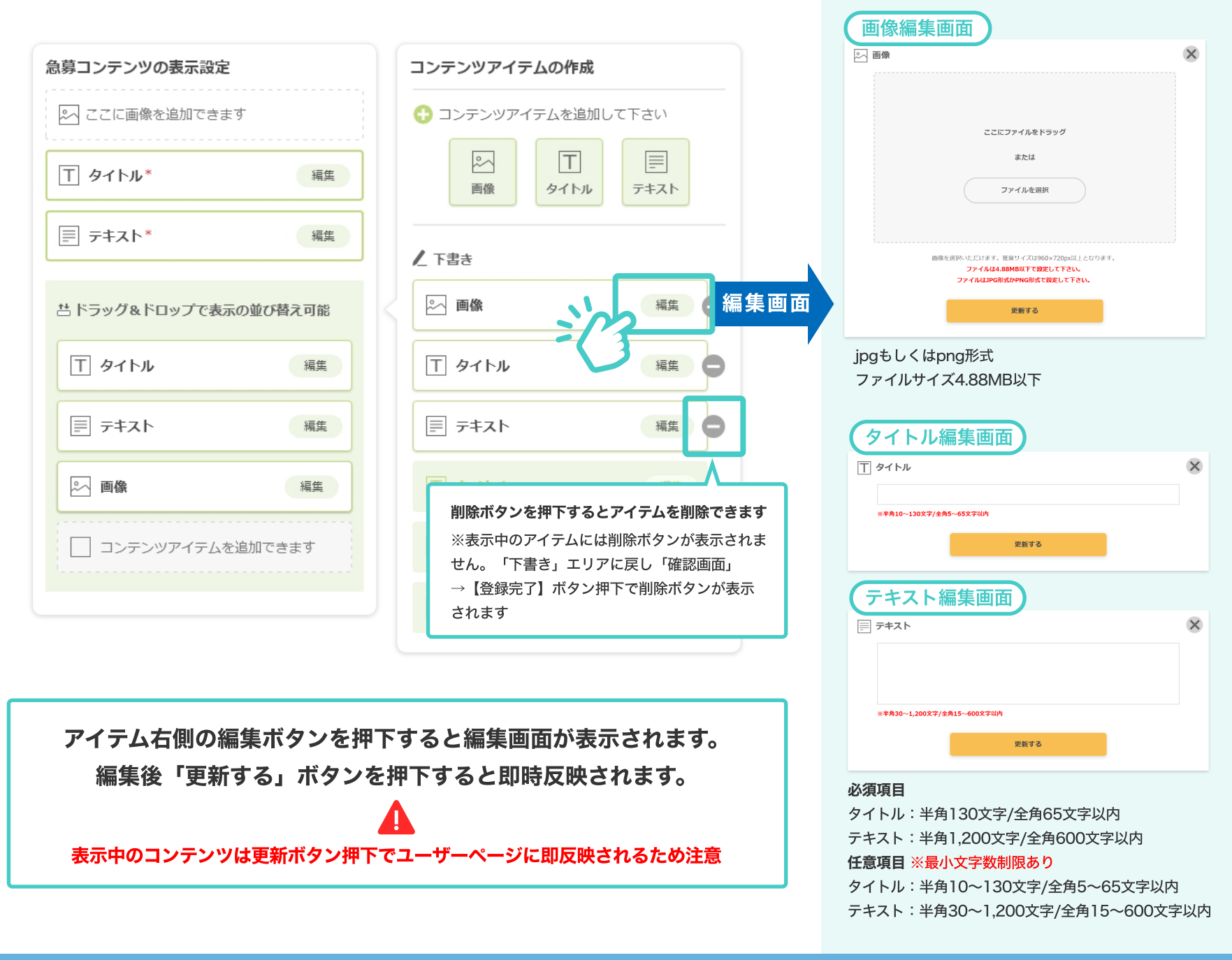

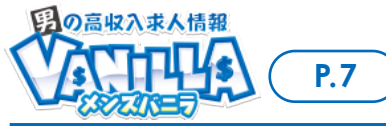

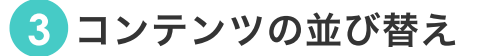

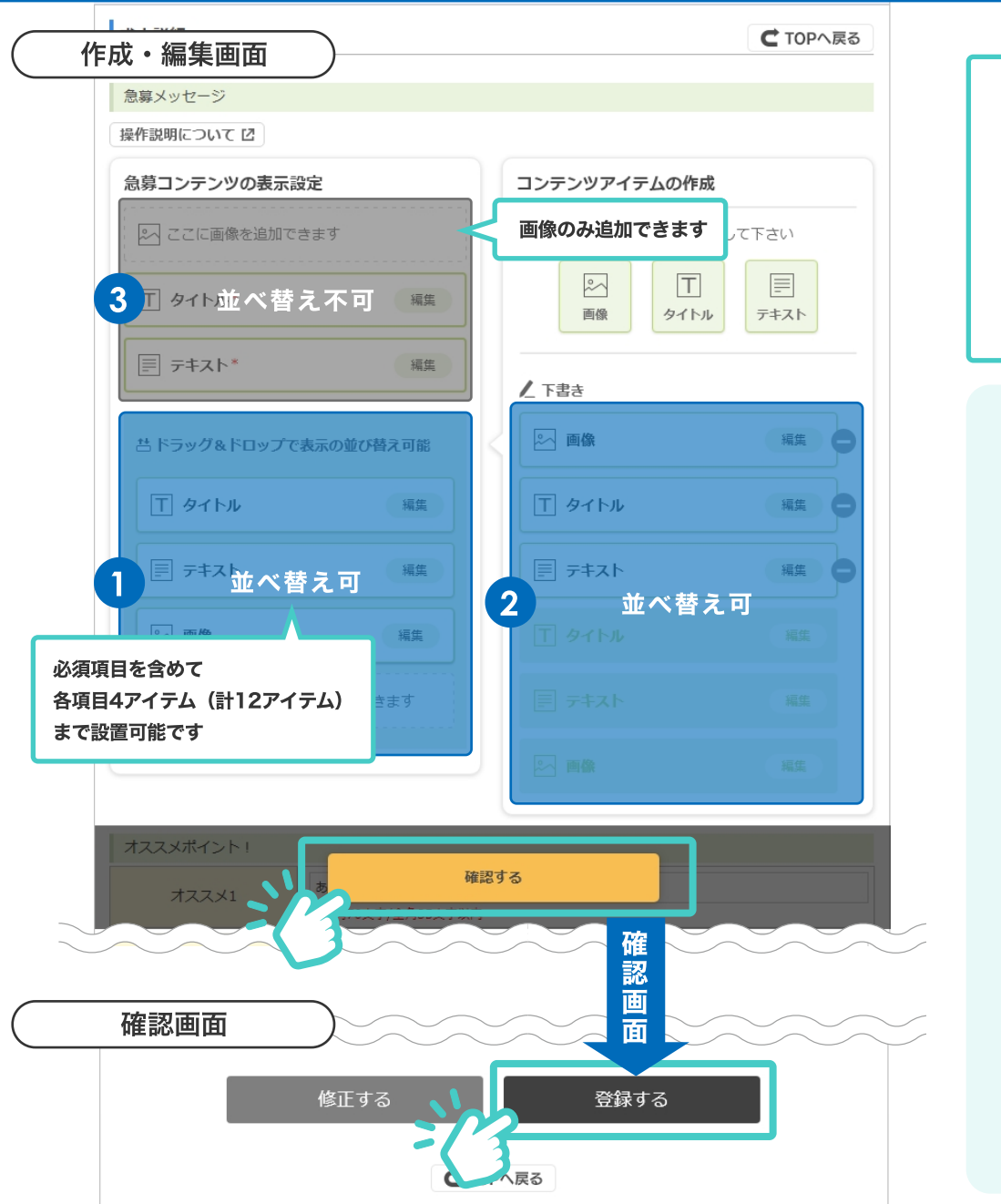

❶❷のエリア内はドラッグ&ドロップで並び替えが できます。

6必須項目は並べ替え不可となります。

確認画面で【登録する】ボタンを押下すると 並び替えが確定します。

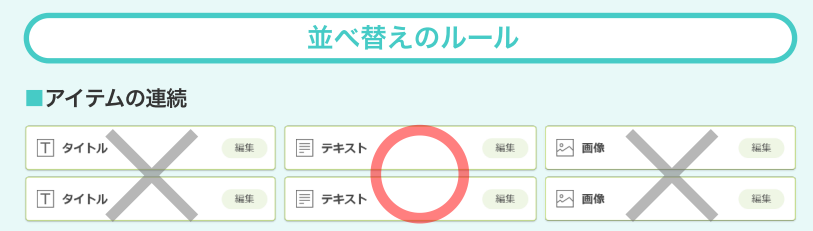

各項⽬を連続で並べることはできません

■並び順で最後のアイテム

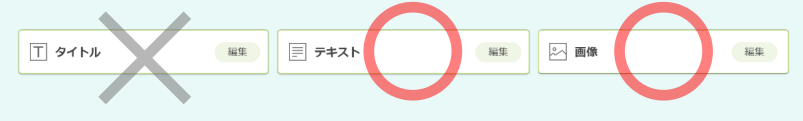

タイトルを最後のアイテムとして設置できません

#### ■タイトルとテキストの位置

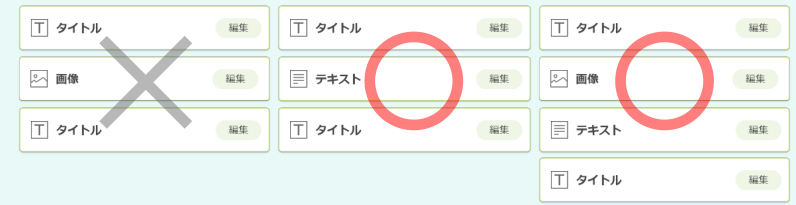

タイトルとタイトルの間にはテキストが1つ以上入っていることが必須です

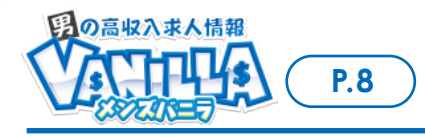

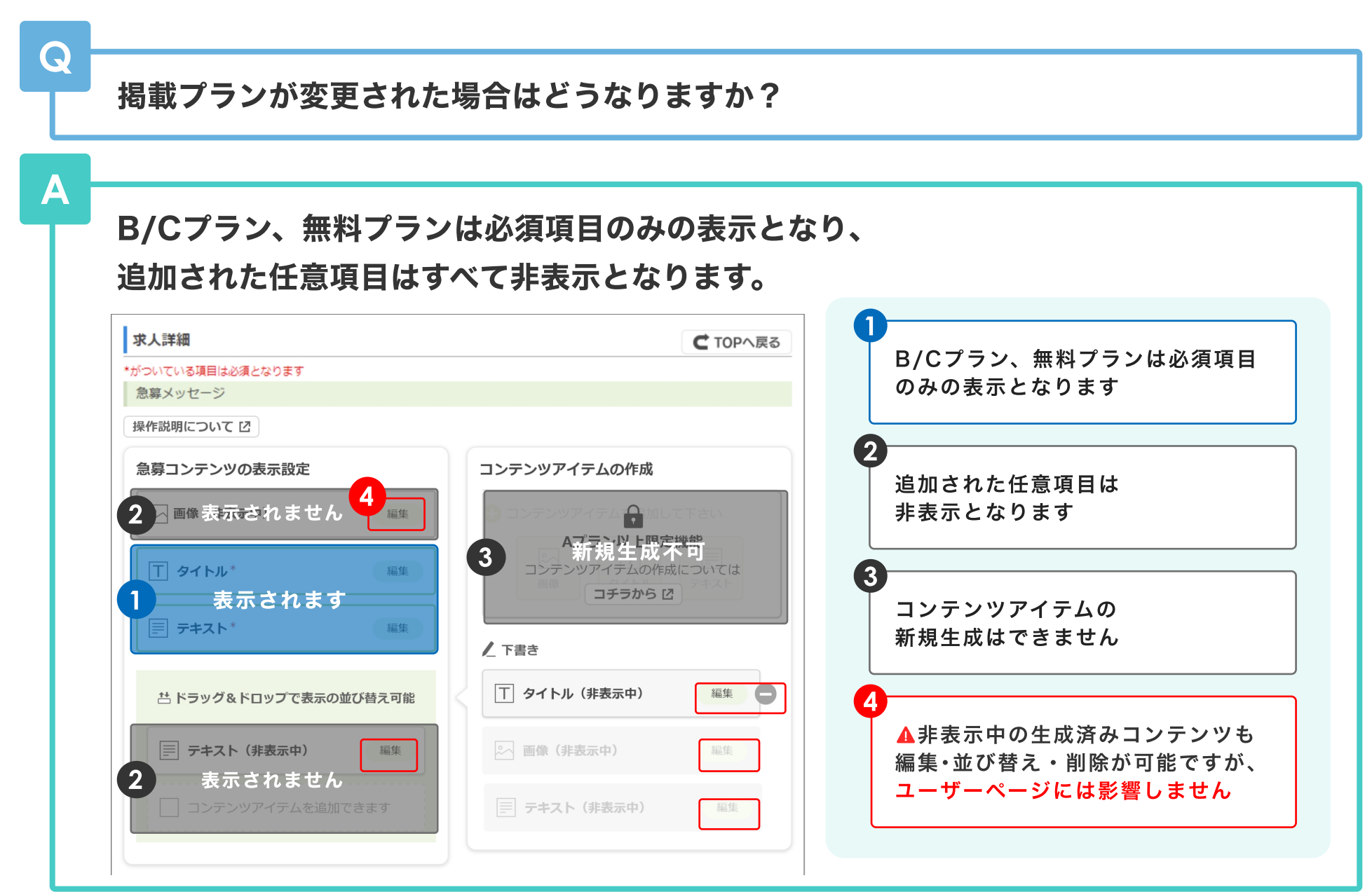